# **Java**

尽管近年来面临一些新兴语言的挑战,Java 由于它的跨平台性、良好的安全性、前向兼容性以及不算差 的性能,仍是一门历史地位和业界地位都极其崇高的语言。庞大的 Java 社区和海量的 Java 项目使得对任 何想要接触业界的贵系同学来说,你也许可以不精通它,但至少应当对这门简单、强大、通用的语言有 一些了解。此外,本课程还会简单介绍 Kotlin, Scala 等基于 Java 虚拟机的(更现代化的)语言。

### **课前准备**

```
本课程需要先修《面向对象程序设计》(OOP)。
```
要运行 Java 程序,你需要先安装 Java Developer Kit (JDK) 。Windows 或 Mac 用户建议直接在 Oracle 官网下载 JDK17([Java Downloads | Oracle](https://www.oracle.com/java/technologies/downloads/#java17))。而 Linux 用户(这里以 Ubuntu 为例,其余平台请自行 百度 / Google) 则可以使用如下命令:

```
1 \mid sudo add-apt-repository ppa:linuxuprising/java
2 sudo apt update
3 | sudo apt install oracle-java17-installer --install-recommends
```
本教程就会使用这一版本。请使用 java -version 命令来确认 JDK 是否安装完成。

你可以使用如下命令编译运行 Java 程序:

```
1\, javac YourProgram.java # 编译
2 | java YourProgram         # 运行
# OR
3
4 | java YourProgram.java   # 编译 & 运行
```
你也可以使用 jshell 这一命令行式窗口运行一些简单的 java 脚本(<del>玩具性质居多</del>)。

建议使用 IntelliJ IDEA 这一广泛应用的 Java IDE 编写 Java 程序, 可在 <https://www.jetbrains.com/idea/> 下载。如果你是清华大学学生,可以使用清华邮箱(使用 mails.thu.edu.cn 后缀,而非 mails.tsinghua.edu.cn), 在免费教育许可证 - 社区支持 [\(jetbrains.com.cn\)](https://www.jetbrains.com.cn/community/education/#students) 注册学生包, 获取功能 更加强大的 Ultimate 版本。

## **Java 的历史 & 设计理念**

Java 发明于 20 世纪 90 年代初,由 Sun Microsystems(后来被 Oracle 收购)的工程师团队开发。最初 的目标是创建一种用于家电设备的编程语言。1995 年,Java 1.0 正式发布,带来了跨平台的能力,也就 是 "Write Once, Run Anywhere"(一次编写,随处运行)。这一特性是通过将 Java 代码编译为中间表 示形式(字节码)实现的,然后在任何支持 Java 虚拟机(JVM)的平台上运行。随着时间的推移,Java 不仅仅成为一种用于嵌入式系统的语言,它还发展成为一种强大的服务器端、企业级应用、Web 和移动 应用的开发语言。

Java 的设计亮点是 Java 虚拟机 (Java Virtual Machine, JVM) 和字节码 (Bytecode)。JVM 提供一个 跨平台的运行环境,使得 Java 程序可以在不同的操作系统和硬件平台上运行。字节码是 Java 源代码编译 生成的中间表示形式,它是一种与平台无关的低级指令集,使得 Java 实现了跨平台的能力。这两个概念 是 Java 的关键组成部分, 为 Java 的跨平台性和可移植性提供了基础。

Java 在设计上注重安全性。它提供了安全管理器(Security Manager)和沙箱(Sandbox)机制,用于 限制程序的访问权限和执行环境, 以防止恶意代码对系统的破坏。举个例子, Java 不允许数组下标越界 访问。

Java 是一种面向对象(OOP)语言。如果你还不知道 OOP 是什么,可以理解为使用类和对象的编程范 式;类是对象的模板,定义了一系列行为相同的对象;对象是类的实例化。如果这很难理解,你可以认 为:人是一个类,"某个特定的人"是一个对象。面向对象的程序是以一系列对象的方法(函数),而非一 系列过程来驱动的。

关于 Java 的 OOP 特性将在后面详细介绍。

## **从例子学 Java 语法**

本章列举了一些基本的 lava 语法, 相信聪明的你一看就会。

**Helloworld.java**

```
public class Helloworld {
       public static void main(String[] args) { // main method for Java program
           System.out.println("Hello World!"); // ends with a new line
           System.out.print("Hello World!"); // does not end with a new line
       }
  }
1
2
3
4
5
6
```
#### **Variables.java**

```
import java.lang.Math;
    import java.lang.String;
    public class Variables {
        public static void main(String[] args) {
            int myNumber;
            myNumber = 42;
            long myPhone = 12345678900L;
            float myGPAf = 4.0f; // or (float) 4.0double myGPA = 4.0;
            boolean javaIsCool = true;
            char myGrade = 'A'; // Unicode. 16 bits
            String myName = "Clancy";
            var x = \text{Math.random}(); // inferred type
            int[] myArray = {1, 2, 3, 4, 5};int[] myMatrix = new int[2][3];
        }
   }
 1
 2
 3
 4
 5
 6
 7
 8
9
10
11
12
13
14
15
16
17
```
#### **Operaters.java**

```
import java.util.Arrays;
    import java.lang.String;
    public class Operators {
        public static void main(String[] args) {
            int a = 114;
            int b = 514;
            System.out.println("a + b = " + (a + b));
            System.out.println("a - b = " + (a - b));
            System.out.println("a * b = " + (a * b));
            System.out.println("a / b = " + (a / b)); // int / int = int
            System.out.println("a / b = " + (a / (double)b)); // int / double =
    double
1
 2
 3
4
5
 6
 7
8
9
10
11
```

```
System.out.println("a % b = " + (a \times b)):
            System.out.println("a_{++} =" + (a_{++}));
            System.out.println("++a = " + (++a));
            System.out.println("b += 100 = " + (b+100)):
            System.out.println("a == b = " + (a == b));
            System.out.println("a != b = " + (a != b));
            System.out.println("a > b = " + (a > b));
            System.out.println("a \ge b = " + (a \ge b));
            System.out.println("a & b = " + (a \& b)):
            System.out.println("a | b = " + (a | b));
            System.out.println("a \wedge b = " + (a \wedge b));
            System.out.println("\sim a =" + (\sim a)):
            System.out.println("a \ll 2 =" + (a \ll 2));
            System.out.println("-a >> 2 = " + (-a \gg 2)): // Arithmetic shift
            System.out.println("-a >>> 2 = " + (-a >>> 2)); // Logical shift
            boolean c = true:
            boolean d = false:
            System.out.println("c && d = " + (c & d)):
            System.out.println("c || d = " + (c || d));
            System.out.println("|c = " + (c));
            System.out.println("c ? 'T' : 'F' = " + (c ? 'T' : 'F'));
            String e = "Hello";
            String f = """
                        World
                        """
            System.out.println("e + f = " + (e + f));System.out.println("e == f = " + (e == f));System.out.println("e != f = " + (e != f));System.out.println("e.compareTo(f) = " + (e.compareTo(f)));
            System.out.println("e.equalsIgnoreCase(f) = " +
    (e.equalsIgnoreCase(f)));
            System.out.println("e.contains(f) = " + (e.\text{contains}(f));
            System.out.println("e.startsWith(f) = " + (e.startsWith(f));System.out.println("e.length() = " + (e.length());
            System.out.println("e.charAt(0) = " + (e.\text{chart}(0));
            System.out.println("e.indexOf('l') = " + (e.indexOf('l'));
            System.out.println("e.substring(1, 3) = " + (e.substring(1, 3));
            System.out.println("e.toUpperCase() = " + (e.toUpperCase()));
            System.out.println("e + 114 = " + (e + 114));int[] g = \{1, 1, 4, 5, 1, 4\};System.out.println("g.length = " + g.length;
            System.out.println("g[0] = " + g[0]);
            System.out.println("Arrays.toString(g) = " + Arrays.toString(g));
            System.out.println("Arrays.equals(g, g) = " + Arrays.equals(g, g));
            System.out.println("Arrays.binarySearch(g, 4) = " +
    Arrays.binarySearch(g, 4));
            System.out.println("Arrays.copyOf(g, 3) = " +
    Arrays.toString(Arrays.copyOf(g, 3)));
            System.out.println("Arrays.copyOfRange(g, 1, 3) = " +
    Arrays.toString(Arrays.copyOfRange(g, 1, 3)));
            Arrays.sort(g);
            System.out.println("Arrays.sort(g) = " + Arrays.toString(g));
            Arrays.fill(g, 0);
            System.out.println("Arrays.fill(g, 0) = " + Arrays.toString(g));
            System.out.println("Arrays.hashCode(g) = " + Arrays.hashCode(g));
        }
12
13
14
15
16
17
18
19
20
21
22
23
2425
26
27
28
29
30
31
32
33
34
35
36
37
38
39
40
41
42
43
44
45
46
47
48
49
50
51
52
53
54
55
56
57
58
59
60
61
62
63
```
64 }

#### **ClassWithFunctions.java**

```
public class ClassWithFunctions {
        public void function(int a, int b) {
             System.out.println("a + b = " + (a + b);
        }
        public int functionWithReturn(int a, int b) {
             return a + b;
        }
        public char functionWithIf(int a, int b) {
            if (a > b) {
                 return '>';
            } else if (a < b) {
                 return '<';
            } else {
                 return '=';
             }
        }
        public void functionWithWhile(int a, int b) {
            while (a < b) {
                 System.out.println("a = " + a);
                 a++;
            }
        }
        public void functionWithDoWhile(int a, int b) {
            do {
                 System.out.println("a = " + a);
                 a_{++};
             } while (a < b);
        }
        public void functionWithFor(int a, int b) {
             for (int i = a; i < b; i++) {
                 System.out.println("i = " + i);}
        }
        public void functionWithSwitch(int a) {
             switch (a) {
                 case 1:
                     System.out.println("a = 1");
                     break;
                 case 2:
                     System.out.println("a = 2");
                     break;
                 case 3:
                     System.out.println("a = 3");
                     break;
                 default:
                     System.out.println("a = " + a);
             }
        }
        public void functionWithSwitch2(int a) {
            System.out.println("a = " +
                 switch (a) {
1
 2
 3
 4
 5
 6
 7
 8
 9
10
11
12
13
14
15
16
17
18
19
20
21
22
23
24
25
26
27
28
29
30
31
32
33
34
35
36
37
38
39
40
41
42
43
44
45
46
47
48
49
50
51
```

```
case 1 - -> "one":
                      case 2 -> "two";
                      case 3 \rightarrow "three";
                      default \rightarrow {
                          if (a > 3) {
                               yield "more than three";
                          } else {
                               yield "less than one";
                          }
                      }
                  }
             );
         }
         public static void main(String[] args) {
             ClassWithFunctions obj = new ClassWithFunctions();
             obj.function(1, 5);
             System.out.println("a + b = " + obj.functionWithout the return(1, 5));System.out.println("a" + obj.functionWithIf(1, 5) + " b");
             obj.functionWithWhile(1, 5);
             obj.functionWithDoWhile(1, 5);
             obj.functionWithFor(1, 5);
             obj.functionWithSwitch(1);
         }
    }
52
53
54
55
56
57
58
59
60
61
62
63
64
65
66
67
68
69
70
71
72
73
74
75
```
#### **ConsoleIO.java**

```
import java.util.Scanner;
    public class ConsoleIO {
        public static void main(String[] args) {
            Scanner input = new Scanner(System.in);
            System.out.print("Enter your name: ");
            String name = input.nextLine();
            System.out.print("Enter your age: ");
            int age = input.nextInt();System.out.println("Hello " + name + ", you are " + age + " years
    old!");
        }
    }
 1
 2
 3
 4
 5
 6
 7
 8
 9
10
11
```
#### **HashMapExample.java**

```
import java.util.*;
    public class HashMapExample{
        public static void main(String[] args){
            // Create a hash map
            var hm = new HashMap(); // or HashMap<String, Double>
            // Put elements to the map
            hm.put("Clancy", 3434.34);
            hm.put("abmfy", 123.22);
            hm.put("kaiming", 1378.00);
            // Get a set of the entries
            Set set = hm{\cdot}entrySet();
            // Get an iterator
1
2
 3
 4
 5
 6
 7
 8
9
10
11
12
```

```
Iterator i = set.iterator();// Display elements
            while(i.hasNext()){
                Map.Entry me = (Map.Entry)i.next();System.out.print(me.getKey() + ": ");
                System.out.println(me.getValue());
            }
            System.out.println();
            // Deposit 1000 into Clancy's account
            double balance = (Double)hm.get("Clancy");
            hm.put("Clancy", balance + 1000);
            System.out.println("Clancy's new balance: " + hm.get("Clancy"));
        }
    }
13
14
15
16
17
18
19
20
21
22
23
24
25
26
```
#### **ExceptionHandeling.java**

```
import java.util.Scanner;
    public class ExceptionHandeling {
        public static void main(String[] args) {
            Scanner sc = new Scanner(System.in);
            System.out.println("Enter a number: ");
            try {
                int n = sc.nextInt();
                int result = 100 / n; // if n = 0 then exception will be thrown
                if(result < 0)throw new IllegalArgumentException("Number is negative"); //
    custom exception
                System.out.println("Result: " + result);
            } catch (ArithmeticException e) { // will be executed if n = 0
                System.out.println("Exception: " + e.getMessage());
            } catch (Exception e) { // will be executed if other exception
    occurs
                e.printStackTrace();
            } finally { // will be executed always
                System.out.println("Finally block is always executed");
                sc.close();
            }
        }
   }
 1
 2
 3
 4
 5
 6
 7
 8
 9
10
11
12
13
14
15
16
17
18
19
20
21
22
```
## WHENSOMETHING GOESWRONG

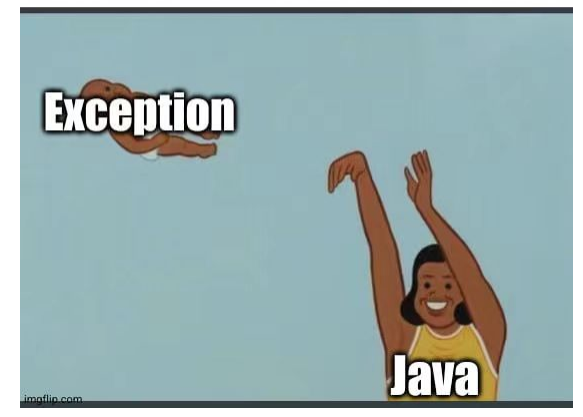

## **Java OOP**

Java 最初的设计目标之一就是成为一种纯粹的面向对象语言。所有的代码都必须包含在类(class)中, 基本上所有元素都是对象(基本数据类型除外)。它支持封装、继承和多态等面向对象的核心概念,并 鼓励开发者使用这些概念构建模块化和可重用的代码。具体地说,**所有的 Java 代码都需要封装在类里, 每一个 .java 文件恰有一个与其同名的** public **类**。

⾯向对象编程的基本流程为:

- 1. 设计类 class Car { /\* ... \*/ }
- 2. 创建/实例化对象 var myCar = new Car();
- 3. 向对象发送消息 myCar.move();

Java 使用自动内存管理机制,也就是垃圾回收(Garbage Collection)。开发者不需要显式地分配和释 放内存,这减轻了开发负担并减少了内存泄漏和悬挂指针等常见的错误。也就是说,**Java 没有指针的概 念,函数传参只有传值没有传引用,程序员只需要** new **而不需要考虑** delete **一个对象**。

Java 通过封装的概念将数据和操作封装在对象中。对象可以隐藏其内部状态和实现细节,只暴露出对外 提供的接口。这种封装性可以保护数据的安全性和一致性,并提供更好的模块化和代码组织。

#### **Car.java**

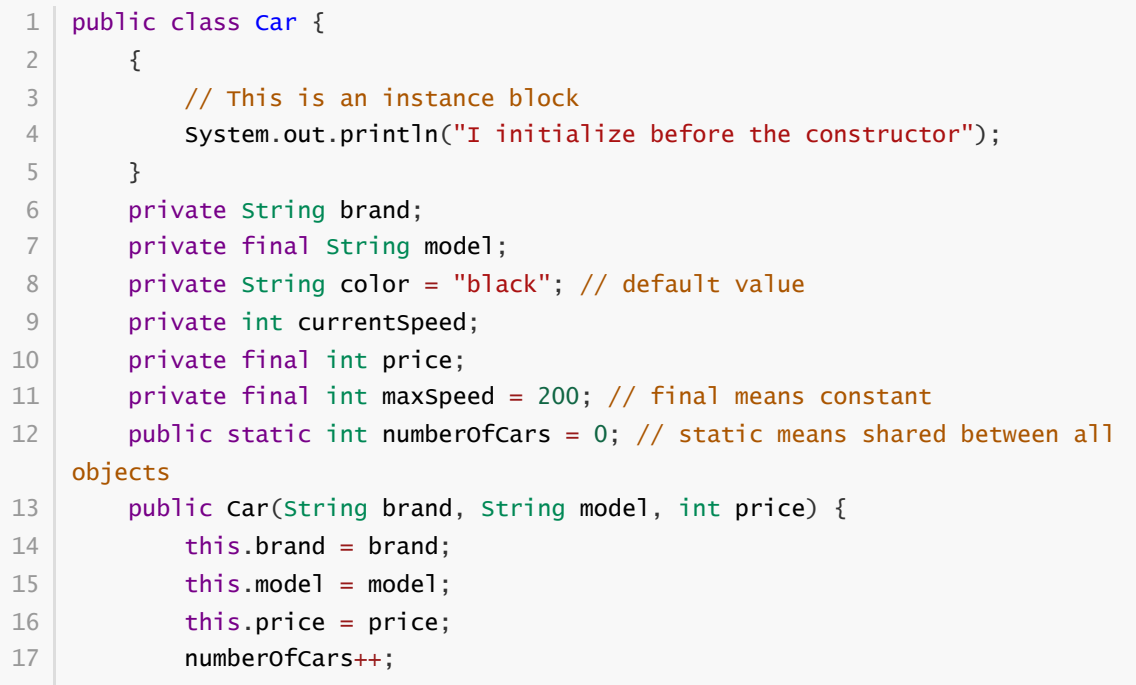

```
}
        // You can have multiple constructors with different parameters
        public Car(String brand, String model, String color, int price) {
            this(brand, model, price);
            this.color = color;
        }
        public void accelerate(int speed) {
            if (currentSpeed + speed > maxSpeed) {
                currentSpeed = maxSpeed;
            } else {
                currentSpeed += speed;
            }
        }
        public double move(double time) {
            return currentSpeed * time;
        }
        /*
         * Getters and Setters
         * They are used to access private fields
         * You can generate them automatically in many IDEs
         */
        public String getBrand() {
            return brand;
        }
        public void setBrand(String brand) {
            this.brand = brand;}
        @Override
        public String toString() {
            return "Car [brand=" + brand + ", model=" + model + ", color=" +
    color + ", currentSpeed=" + currentSpeed
                    + ", price=" + price + ", maxSpeed=" + maxSpeed + "]";
        }
        public static void main(String[] args){
            Car car = new Car("BMW", "X5", 100000); // create a new object
            System.out.println(car);
            car.setBrand("Mercedes"); // car.brand = "Mercedes" is not allowed
            car.accelerate(100);
            System.out.println(car.move(2));
            // You don't need to delete objects in Java
        }
   }
18
19
20
21
22
23
24
25
26
27
28
2930
31
32
33
34
35
36
37
38
39
40
41
42
43
44
45
46
47
48
49
50
51
52
53
54
55
56
57
58
59
```
**继承**是面向对象编程的重要特性,Java 通过继承机制实现了类之间的层次关系。通过继承,一个类可以 从另一个类继承属性和方法,并在此基础上进行扩展和特化。继承提供了代码重用的机制,使得开发者 能够构建层次化的、更具扩展性的代码结构。如果你不指定基类,你的类就会继承自 java.lang.Object 类。

**多态性**意味着同一个方法名可以在不同的对象上具有不同的实现,是继承的最大意义之一。通过多态 性,可以实现基于对象的动态行为和方法的重写。多态性使得代码更具灵活性和可扩展性,可以根据不 同的对象类型进行适应性的行为。

尽量不要在构造器中使用多态函数,否则基类构造器可能会错误调用子类的多态函数,但是此时子类的 数据还未被正确初始化,这可能会导致异常崩溃。

```
public class Worker {
        private String name;
        private int age;
        private int salary;
        protected String position;
        public Worker(String name, int age, int salary, String position) {
            this.name = name;
            this.age = age;
            this.salary = salary;
            this.position = position;
        }
        public String getName() {
            return name;
        }
        public int getAge() {
            return age;
        }
        public int getSalary() {
            return salary;
        }
        public String getPosition() {
            return position;
        }
        public void work(){
            System.out.println(name + "is working");
        }
   }
 1
 2
 3
 4
 5
 6
 7
 8
 9
10
11
12
13
14
15
16
17
18
19
20
21
22
23
24
25
26
27
28
```
#### **Engineer.java**

```
public class Engineer extends Worker {
        private String speciality;
        public Engineer(String name, int age, int salary, String position,
    String speciality) {
            super(name, age, salary, position); // since super class has private
    fields, we need to use constructor
            this.speciality = speciality;
        }
        public String getSpeciality() {
            return speciality;
        }
        public void setSpeciality(String speciality) {
            this.speciality = speciality;
            if (speciality == "CS") {
                this.position = "Software Engineer"; // 'position' is a
    protected field of the parent class
            }
        }
 1
 2
 3
 4
 5
 6
 7
 8
 9
10
11
12
13
14
15
16
17
18
```

```
// override has the same signature and parameters as the parent class
        @Override
        public void work() {
            System.out.println(this.getName() + "is working as an " +
    this.speciality + " engineer");
        }
        public void fixBug() {
            System.out.println(this.getName() + "is fixing a bug");
        }
    }
19
20
21
22
23
24
25
26
27
28
29
```
#### **Company.java**

```
import java.util.ArrayList;
    public class Company {
        private ArrayList<Worker> workers = new ArrayList<>();
        public void employ(Worker worker) {
            workers.add(worker); // upcasting
        }
        public void onBusiness() {
            for (int i = 0; i < workers.size(); i++) {
                workers.get(i).work(); // polymorphism
                if (workers.get(i) instanceof Engineer) {
                     ((Engineer) workers.get(i)).fixBug(); // downcasting
                }
                /*
                 * or
                 * if(workers.get(i) instanceof Engineer engineer){
                 * engineer.fixBug();
                 * }
                 */
                /*
                 * even
                 * if(!(workers.get(i) instanceof Engineer engineer)){
                 * continue;
                 * }
                 * engineer.fixBug();
                 */
            }
        }
   }
 1
 2
 3
 4
 5
 6
 7
 8
 9
10
11
12
13
14
15
16
17
18
19
20
21
22
23
24
25
26
27
28
29
30
31
```
注意, "组合优先于继承", 例如我们在这里不将公司实现为"工人列表"的子类。

我们可以使用 abstract 类表示不能被实例化的抽象基类: 这些基类含有未实现的抽象方法。

```
1 | public abstract class Shape {
       public abstract double area();
       public abstract boolean inside(double x, double y);
}
4
2
3
```
**Circle.java (ver 1)**

```
class Circle extends Shape {
       private double r;
       public Circle(double r) { this.r = r: }
       @Override public double area() { return Math.PI * r * r; }
       @Override public boolean inside(double x, double y) {
           return x * x + y * y < r * r;
       }
   }
1
2
3
4
5
6
7
8
```
**Java 只允许单重继承,假如你想要实现类似多重继承的写法,需要使用"接口"**。interface 实际上是 abstract class 的进一步抽象形式。 abstract class 允许含有抽象方法和非抽象方法,而 interface 只定 义了抽象方法,并且 也不被允许有成员域。接口允许类似 C++ 的"多重继承"。接口中的方法都为 public abstract ,无需再次声明。Java 允许接口内存在带有实现的 default 方法或 static 方法。

#### **Shape.java (ver 2)**

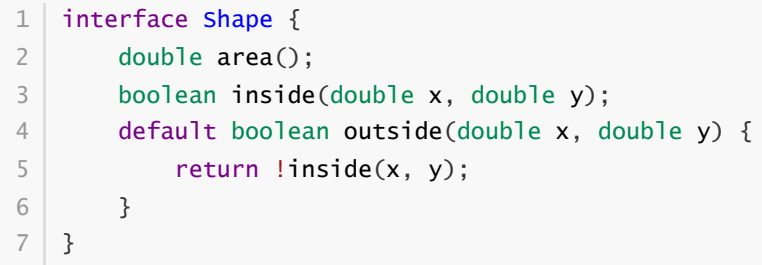

#### **Circle.java (ver 2)**

```
class Circle implements Shape { // you can implement multiple interfaces
       private double r;
       public Circle(double r) { this.r = r; }
       @Override public double area() { return Math.PI * r * r; }
       @Override public boolean inside(double x, double y) {
           return x * x + y * y < r * r;
       }
}
81
2
3
4
5
6
7
```
注意,如果类实现了两个具有相同 default 方法的接口, 会出现实现歧义。 在 Java 中, 如果出现这种情 况, 你必须通过 <interface>.super.<function>(args) 手动指定使用的接口。

**内部类**是定义在另一个类内部的类。它们在外部类的范围内,可以访问外部类的成员,包括私有成员。 内部类使得代码更加清晰和模块化,并且通过内部类的继承,允许实现类似多重继承的功能。你可以在 任意的作用域内定义内部类。

```
public class Socket {
        private int voltage;
        TwoPinPlug twoPinPlug;
        ThreePinPlug threePinPlug;
        public Socket(int voltage) {
            this.voltage = voltage;
        }
        public void plugIn() {
            System.out.println("You are using a " + voltage + "V socket.");
            twoPinPlug = new TwoPinPlug();
            twoPinPlug.connect();
            threePinPlug = new ThreePinPlug();
            threePinPlug.connect();
        }
        private class TwoPinPlug {
            public void connect() {
                 System.out.println("You are using a two-pin plug.");
            }
        }
        private class ThreePinPlug {
            public void connect() {
                 System.out.println("You are using a three-pin plug.");
            }
        }
    }
 1
 2
 3
 4
 5
 6
 7
 8
9
10
11
12
13
1415
16
17
18
19
20
21
22
23
24
25
26
27
28
```
Lambda 表达式是 Java 8 引入的一个重要特性,它提供了一种更简洁、更灵活的编码方式来实现函数式 编程。Lambda 表达式是一种匿名函数,它可以作为参数传递给方法或存储在变量中。Lambda 表达式 使得代码更具可读性和可维护性,并提供了更高级的函数式编程功能,如函数式接口、方法引用和流式 操作等。Lambda 表达式的语法简洁, 由参数列表、箭头符号和表达式主体组成。

#### **SortName.java**

```
import java.util.ArrayList;
    import java.util.Collections;
    import java.util.List;
    public class SortName {
        public static void main(String[] args) {
            List<String> names = new ArrayList <();
            names.add("Clancy");
            names.add("abmfy");
            names.add("kaiming");
            names.add("c7w");
            names.add("Lambda");
            // lambda expression
            Collections.sort(names, (String a, String b) -> a.compareTo(b));
            // or Collections.sort(names, String::compareTo);
            // or names.sort(String::compareTo);
1
 2
 3
 4
 5
 6
 7
 8
9
10
11
12
13
14
15
16
```

```
for (String name : names) {
                 System.out.println(name);
            }
        }
    }
17
18
19
20
21
22
```
**枚举类**(Enum)是一种特殊的类,用于表示一组有限的命名常量。枚举类在 Java 中被广泛应用,用于 定义一组固定的值,以及与这些值相关联的方法和属性。

#### **Day.java**

```
public enum Day {
        SUNDAY, MONDAY, TUESDAY, WEDNESDAY, THURSDAY, FRIDAY, SATURDAY;
        public boolean isWeekend() {
            return this == SATURDAY || this == SUNDAY;
        }
        public static void main(String[] args) {
            var day = Day.MONDAY;
            System.out.println(day); // = day.toString()System.out.println(day.ordinal());
            System.out.println(day.isWeekend());
        }
    }
 1
 2
 3
 4
 5
 6
 7
 8
 9
10
11
12
```
#### **VehicleExample.java**

```
public class VehicleExample {
        public static void main(String[] args) {
            VehicleType type = VehicleType.CAR;
            System.out.println("Vehicle type: " + type);
            System.out.println("Maximum speed: " + type.getMaxSpeed() + "
    km/h");
        }
    }
    enum VehicleType {
        CAR(200),
        MOTORCYCLE(180),
        TRUCK(120),
        BICYCLE(30);
        private int maxSpeed;
        VehicleType(int maxSpeed) {
            this.maxSpeed = maxSpeed;
        }
        public int getMaxSpeed() {
            return maxSpeed;
        }
    }
 1
 2
 3
 4
 5
 6
 7
 8
9
10
11
12
13
14
15
16
17
18
19
20
21
22
```
**泛型**(Generics)用于在编译时期提供更强类型检查和更好的代码重用。它允许在类、接口和方法中使 用参数化类型,以便在使用时指定具体的类型。

#### **Generics.java**

```
import java.util.ArrayList;
    import java.util.List;
    public class Generics {
        public static void main(String[] args) {
            // Generic class
            Box<String> stringBox = new Box<>("Hello, World!");
            String content = stringBox.getContent();
            System.out.println("Content: " + content);
            // Generic method
            Integer[] numbers = {1, 2, 3, 4, 5};Utils.printArray(numbers);
            // Bounded type parameters
            List<Integer> integerList = new ArrayList\diamond();
            integerList.add(10);
            integerList.add(20);
            integerList.add(30);
            double sum = MathUtils.sum(integerList);
            System.out.println("Sum: " + sum);
        }
    }
    class Box<T> {
        private T content;
        public Box(T content) {
            this.content = content;}
        public T getContent() {
            return content;
        }
    }
    class Utils {
        public static <T> void printArray(T[] array) {
            for (T element : array) {
                 System.out.println(element);
            }
        }
    }
    class MathUtils {
        public static <T extends Number> double sum(List<T> numbers) {
            double total = 0.0;
            for (T number : numbers) {
                 total += number.doubleValue();
            }
            return total;
        }
    }
 1
 2
 3
 4
 5
 6
 7
 8
 9
10
11
12
13
14
15
16
17
18
19
20
21
22
23
24
25
26
27
28
29
30
31
32
33
34
35
36
37
38
39
40
41
42
43
44
45
46
47
48
49
50
51
```
**异步编程**是一种处理并发和并行任务的常见方式。它允许程序在执行某个任务时不必等待该任务的完 成,而是继续执行其他任务。Java 提供了多种机制来实现异步编程,我在这里介绍其中一种使用 Runnable 接口的方法, 有兴趣的同学请自行搜索其他<del>(不那么好看的)</del>写法。

Runnable 接口是 Java 多线程编程中的一个核心接口。它定义了一个单一方法 run(), 用于封装线程的 执行逻辑。通过实现 Runnable 接口并重写 run() 方法,可以创建可在多个线程中执行的任务。

匿名可执行类实现了 Runnable 接口的 run() 方法,定义了线程的具体行为。我们创建一个 Thread 对 象,将可执行类的对象作为参数传递给 Thread 的构造函数。通过调用 Thread 对象的 start() 方法,线 程开始执行并运行匿名可执行类的代码。我们在这里选择创建匿名 Runnable 实例, 将线程的逻辑直接定 义在线程创建的地方,避免显式地定义一个独立的类。这种写法更加紧凑和便捷。

注意: 尽管匿名 Runnable 实例写起来很美观便捷, 但如果线程逻辑需要复用, 建议使用具名的 Runnable 实现类来提高代码的可读性和可维护性。

#### **MultiThreadExample.java**

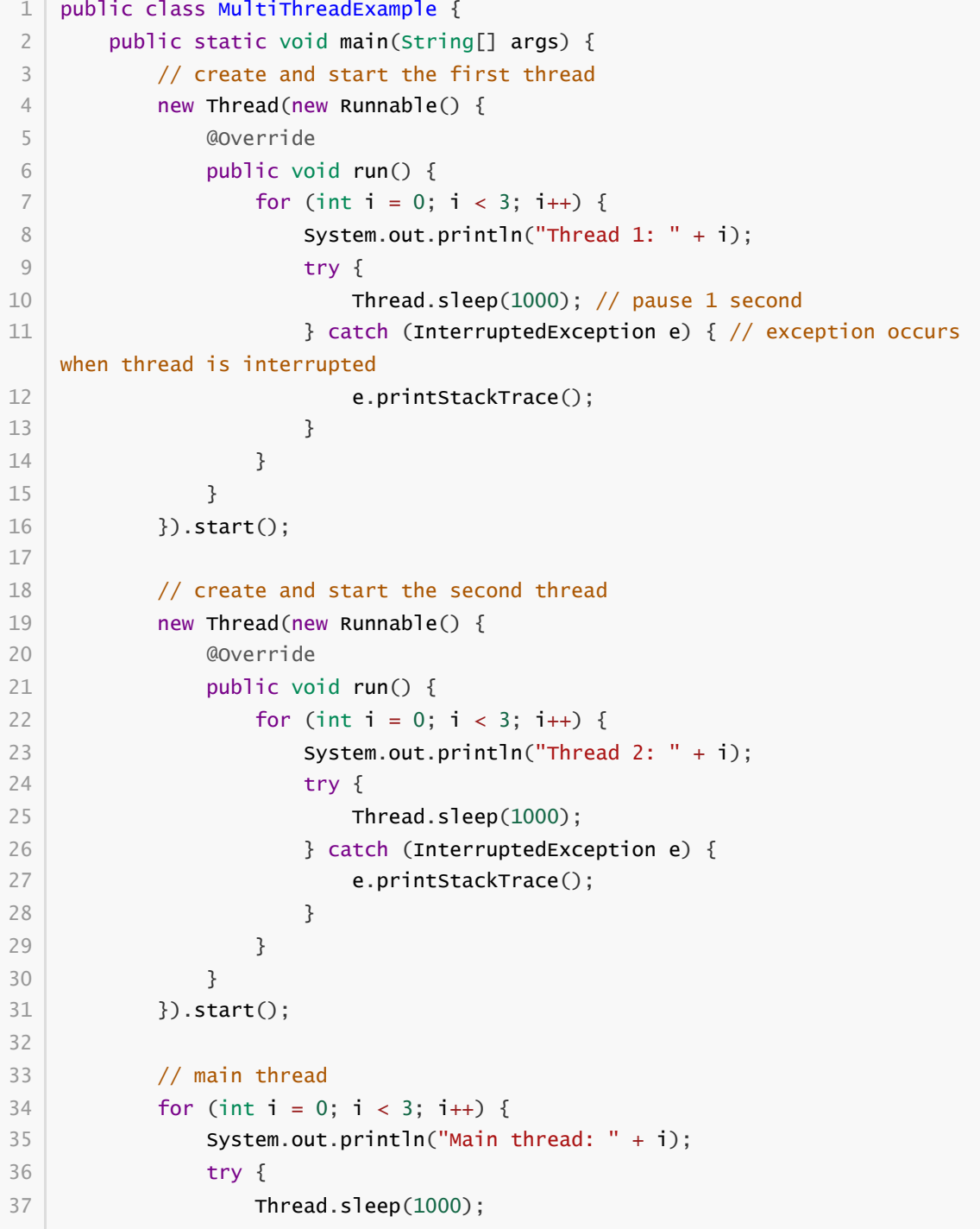

```
} catch (InterruptedException e) {
                      e.printStackTrace();
                 }
             }
        }
    }
38
39
40
41
42
43
```
最后,我们介绍简单的 Java GUI (图形用户界面) 语法。Java 提供了许多用于 GUI 开发的库和工具, 其 中 Java Swing 是 Java 的原始 GUI 库, 已经存在了很长时间, 并被广泛应用于 Java 应用程序的开发中。 它提供了一套丰富的组件(如按钮、标签、文本框、下拉列表等),可以用来构建各种用户界面。Swing 提供了高度可定制的界面风格,并支持事件处理和绘图功能。

#### **GUIExample.java**

```
import javax.swing.*;
    import java.awt.*;
    import java.awt.event.ActionEvent;
    import java.awt.event.ActionListener;
    import java.awt.event.MouseAdapter;
    import java.awt.event.MouseEvent;
    import javax.swing.event.MouseInputAdapter;
    public class GUIExample {
        public static void main(String[] args) {
            // create a frame
            JFrame frame = new JFrame("GUI Example");
            frame.setDefaultCloseOperation(JFrame.EXIT_ON_CLOSE);
            frame.setSize(400, 300);
            // create a panel
            JPanel panel = new JPanel() {
                private boolean isClicked = false;
                @Override
                protected void paintComponent(Graphics g) {
                     super.paintComponent(g);
                     // draw a rectangle
                     g.setColor(Color.RED);
                     g.fillRect(50, 50, 100, 100);
                     // draw a circle
                     Color circleColor = isClicked ? Color.GREEN : Color.BLUE;
                     g.setColor(circleColor);
                     g.fillOval(200, 50, 100, 100);
                     // when left-clicked on the circle, change the color to
    green
                     addMouseListener(new MouseAdapter() {
                         @Override
                         public void mouseClicked(MouseEvent e) {
                             if (e.getX() >= 200 && e.getX() <= 300 && e.getY()
    >= 50 && e.getY() <= 150) {
                                 isClicked = true;
                                 repaint();
1
2
 3
 \Delta5
6
7
8
9
10
11
12
13
14
15
16
17
18
19
20
21
22
23
24
25
26
27
28
29
30
31
32
33
34
35
36
37
38
39
```

```
}
                         }
                     });
                }
            };
            // create a label
            JLabel label = new JLabel("Hello, World!");
            label.setHorizontalAlignment(JLabel.CENTER);
            // create a button
            JButton button = new JButton("Click Me!");
            // add action listener to the button
            button.addActionListener(new ActionListener() {
                 public void actionPerformed(ActionEvent e) {
                     label.setText("Button Clicked!");
                 }
            });
            // set layout of the panel
            panel.setLayout(new BorderLayout());
            panel.add(label, BorderLayout.NORTH);
            panel.add(button, BorderLayout.SOUTH);
            // add panel to the frame
            frame.getContentPane().add(panel);
            // set frame visible
            frame.setVisible(true);
        }
    }
40
41
42
43
44
45
46
47
48
49
50
51
52
53
54
55
56
57
58
59
60
61
62
63
64
65
66
67
68
69
70
71
```
## **Kotlin & Scala 简介**

这部分内容属于扩展,也不会在作业里有要求。本着"差不多得了"的原则,在课堂上我会能讲多少讲多 少,绝不拖堂,<del>大家就当听个乐子得了</del>。

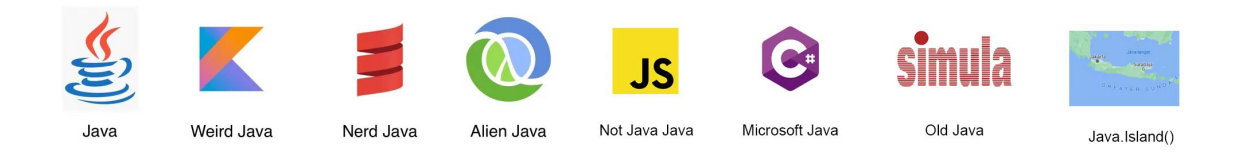

#### **Kotlin**

Kotlin 是一种现代化的静态类型编程语言,它可以运行在 Java 虚拟机 (JVM) 上, 也可以不在 JVM 上运 行,而是编译为本地代码,从而在其他平台上运行,如 iOS、Web 和嵌入式系统。它由 JetBrains 开 发,并于 2011 年首次公开发布。Kotlin 引入了许多现代编程语言的特性,如类型推断、空安全、扩展函 数等,从而减少了冗余代码的编写。

### **Scala**

Scala 始于 2001 年, 由洛桑联邦理工学院(EPFL)的编程方法实验室研发。它是纯面向对象的 (意味着 1 这样的常值也是对象),结合了面向对象编程和函数式编程的特性。Scala 源代码被编译成 Java 字节 码,所以它可以运行于 IVM 之上,并可以调用现有的 Java 类库。Scala 的设计秉承一项事实,即在实践 中,某个领域特定的应用程序开发往往需要特定于该领域的语言扩展。Scala 提供了许多独特的语言机 制,可以以库的形式轻易无缝添加新的语言结构。

Kotlin 和 Scala 可以直接调用 Java 类和方法, 也可以被 Java 代码调用。这意味着开发人员可以逐步将现 有的 Java 代码迁移到这些语言,而无需一次性地进行全面改写。

我将用几个例子表现 Kotlin、Scala 和 Java 的区别(优势)。首先,最显明的一点是, Kotlin、Scala 代 码不需要仅包含一个 public 类,而是可以含有很多 public 类和**函数** ( Java: 函数是什么?), 当然也就 不用命名为 public 类了。其次,Kotlin 和 Scala 都是变量类型在变量名后方,而且语句不用加分号。

**Hello.kt**

```
class Greeter(val name: String) {
      fun areet() {
         println("Hello, $name")
      }
  }
  fun main(args: Array<String>) {
      Greeter("World!").greet() // yes, no 'new' required!
   }
1
2
3
4
5
6
7
8
9
```
Kotlin 对**空值处理**提供了内置的支持。在 Kotlin 中, 通过在类型声明中使用可空性标志(?)来明确指示 一个变量是否可以为 null, 从而减少了空指针异常的发生。使用安全调用操作符 (?.), 我们可以在获取 对应属性时进行空值检查。如果原来的对象为 nu11 ,表达式将返回 nu11 ,否则将返回正常结果。使用 非空断言操作符(!!) 时, 我们则断言对象不为 nu11 (注意, 这可能会导致空指针异常)。

#### **Nullable.kt**

```
fun main() {
        val nullableString: String? = null
        val length = nullableString?.length // safe call operator
        if (length != null) {
            println("String length: $length")
        } else {
            println("String is null")
        }
        val nonNullString: String? = "Hello, Kotlin!"
        val uppercase = nonNullString!!.toUpperCase() // non-null assertion
    operator
        println("Uppercase string: $uppercase")
   }
 1
 2
 3
 4
 5
 6
 7
 8
 9
10
11
12
13
14
15
```
Kotlin 提供了一些简化集合操作的语法糖, 如 filter、map、reduce 等, 使得对集合的操作更加简洁和 流畅。

#### **ListExample.kt**

```
data class Person(val name: String, val age: Int)
    fun main() {
        val people = listOf(
            Person("Alice", 25),
            Person("Bob", 30),
            Person("Charlie", 20),
            Person("Dave", 35)
        )
        // Filter people over 30
        val filteredPeople = people.filter { it age \ge 30 }
        println("Filtered People:")
        filteredPeople.forEach { println(it) }
        // Map people to names
        val names = people.map { it.name }
        println("\nNames:")
        names.forEach { println(it) }
        // Sort people by age
        val sortedPeople = people.sortedByDescending { it.age }
        println("\nSorted People:")
        sortedPeople.forEach { println(it) }
        // Reduce people to total age
        val totalAge = people.map { it.age }.reduce { acc, age -> acc + age }
        println("\nTotal Age: $totalAge")
   }
 1
 2
 3
 4
 5
 6
 7
 8
 9
10
11
12
13
14
15
16
17
18
19
20
21
22
23
24
25
26
27
28
29
30
```
Kotlin 提供了**协程** (Coroutines) 的支持, 这是一种轻量级的并发编程机制。协程使得编写异步、非阻 塞的代码更加自然。

#### **SleepyClancy.kt**

```
import kotlinx.coroutines.*
    fun main() {
        // launch a coroutine in the background
        GlobalScope.launch {
            println("Clancy goes to sleep")
            delay(1000) // sleep for 1 second
            println("Clancy wakes up")
        }
        println("Main thread is continuing")
        // stuck here until the coroutine finishes
        runBlocking {
            delay(2000)
        }
 1
 2
 3
 4
 5
 6
 7
 8
 9
10
11
12
13
14
15
16
```
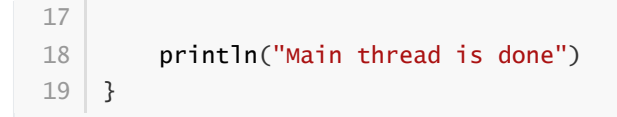

Scala 支持**函数式编程**, 提供了丰富的函数式编程特性。开发者可以使用高阶函数、匿名函数、不可变数 据结构等功能来编写"简洁、可维护"的函数式代码。

#### **Functional.scala**

```
def sumOfEvenSquares(numbers: List[Int]): Int = {
1
     numbers
         .filter(\frac{6}{2} \approx 2 = 0)
        .map(num => num * num)
         .sum
 }
6
 8 \mid \text{val numbers} = \text{List}(1, 2, 3, 4, 5, 6, 7, 8, 9, 10)val result = sumOfEvenSquares(numbers)
println(result)
112
 3
 4
 5
 7
9
10
```
Scala 的灵活性使其成为构建**领域特定语言**(Domain-Specific Language, DSL) 的理想选择。也就是 说,Scala 很适合编写代码生成器(尽量不要将它用于其他**任何**领域)。所以我就不在这里过多介绍了 (<del>如果你真的对这个语言有兴趣, 来跟我私聊吧</del>)。

## **致谢**

部分内容参考了[徐晨曦学长去年的讲义](file:///D:/JFP/sast-summer-training-2023.github.io/docs/pdfs/java-2022-xcx.pdf)。

部分代码由 ChatGPT 生成, 在此对 OpenAI 表示感谢。